## **Manage Panels**

- [Dock and Undock Panels](https://wiki.dglogik.com/dglux5_wiki:workspace_and_workflow:manage_panels:dock_and_undock:home)
- [Work Behind Panels](https://wiki.dglogik.com/dglux5_wiki:workspace_and_workflow:manage_panels:work_behind:home)
- [Enter and Edit Values](https://wiki.dglogik.com/dglux5_wiki:workspace_and_workflow:manage_panels:edit_enter:home)

[Previous: Default Workspace](https://wiki.dglogik.com/dglux5_wiki:workspace_and_workflow:workspace_basics:home)

[Next: Dock and Undock Panels](https://wiki.dglogik.com/dglux5_wiki:workspace_and_workflow:manage_panels:dock_and_undock:home)

From: <https://wiki.dglogik.com/>- **DGLogik**

Permanent link: **[https://wiki.dglogik.com/dglux5\\_wiki:workspace\\_and\\_workflow:manage\\_panels:home](https://wiki.dglogik.com/dglux5_wiki:workspace_and_workflow:manage_panels:home)**

Last update: **2021/09/20 14:51**

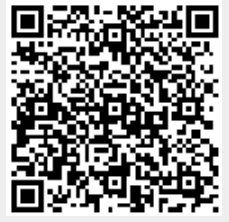